# **SUSE Linux 10.0 Unleashed**

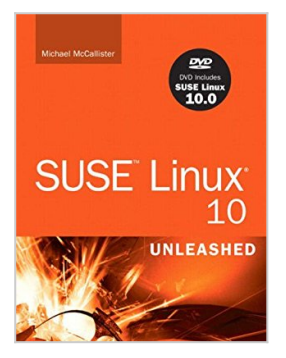

By Mike McCallister

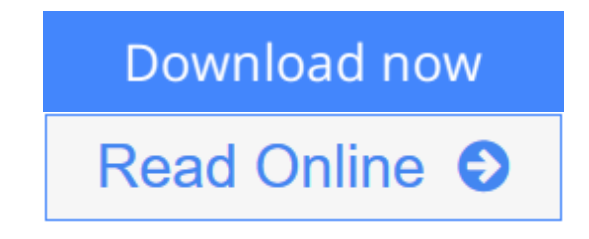

**SUSE Linux 10.0 Unleashed** By Mike McCallister

Master the newest version of SUSE Linux with *SUSE Linux 10 Unleashed*. This comprehensive guide to SUSE Linux includes a DVD with the full version of SUSE Linux 10.0 and provides you with intermediate and advanced information to guide you through the installation, management and maintenance of your SUSE Linux 10.0 system. You will gain expert insight into the most important topics, including:

- Configuring with YaST2 and SaX2
- Launching your desktop
- Productivity tools
- Using the Internet and creating websites
- Secure file transfer
- Managing users and data
- Keeping your system current
- Setting up networks and Samba
- Managing databases

Learn how to make the most of your SUSE Linux 10.0 system with the help of *SUSE Linux 10 Unleashed*.

**[Download](http://mbooknom.men/go/best.php?id=0672327260)** [SUSE Linux 10.0 Unleashed ...pdf](http://mbooknom.men/go/best.php?id=0672327260)

**[Read Online](http://mbooknom.men/go/best.php?id=0672327260)** [SUSE Linux 10.0 Unleashed ...pdf](http://mbooknom.men/go/best.php?id=0672327260)

# **SUSE Linux 10.0 Unleashed**

By Mike McCallister

#### **SUSE Linux 10.0 Unleashed** By Mike McCallister

Master the newest version of SUSE Linux with *SUSE Linux 10 Unleashed*. This comprehensive guide to SUSE Linux includes a DVD with the full version of SUSE Linux 10.0 and provides you with intermediate and advanced information to guide you through the installation, management and maintenance of your SUSE Linux 10.0 system. You will gain expert insight into the most important topics, including:

- Configuring with YaST2 and SaX2
- Launching your desktop
- Productivity tools
- Using the Internet and creating websites
- Secure file transfer
- Managing users and data
- Keeping your system current
- Setting up networks and Samba
- Managing databases

Learn how to make the most of your SUSE Linux 10.0 system with the help of *SUSE Linux 10 Unleashed*.

#### **SUSE Linux 10.0 Unleashed By Mike McCallister Bibliography**

- $\bullet$  Sales Rank: #4636158 in Books
- Brand: Brand: Sams
- Published on: 2005-11-16
- Original language: English
- Number of items: 1
- Dimensions: 9.24" h x 1.50" w x 6.92" l,
- Binding: Paperback
- $\cdot$  672 pages

**[Download](http://mbooknom.men/go/best.php?id=0672327260)** [SUSE Linux 10.0 Unleashed ...pdf](http://mbooknom.men/go/best.php?id=0672327260)

**[Read Online](http://mbooknom.men/go/best.php?id=0672327260)** [SUSE Linux 10.0 Unleashed ...pdf](http://mbooknom.men/go/best.php?id=0672327260)

### **Introduction**

Welcome to *SUSE Linux 10 Unleashed*! This book is going to help you get the most out of your SUSE Linux system, and it includes a fully functional copy of the operating system distribution.

Since SUSE Linux A.G. was acquired by networking pioneer Novell in 2003, more North Americans are becoming familiar with the SUSE Linux distribution that has long been popular in Europe. SUSE Linux offers an incredibly easy installation and a large number of applications that have been tested for stability.

SUSE Linux 10 marks a new way of doing things for both Novell and SUSE, and this book can help you join the excitement. SUSE Linux 10 is the first SUSE release built and tested through the OpenSUSE project. Thousands of people around the world downloaded and ran four beta releases, contributed bug reports, feature wish lists, and postings on the OpenSUSE mailing list. Novell has committed to opening up the process even further in 2006. You'll read more about the OpenSUSE project in the next chapter.

Whether you're completely new to Linux or coming to SUSE Linux from another distribution, you're going to find solid information in a slightly more relaxed style than you're used to in a computer book.

SUSE Linux has always been known as a distribution packed with applications, and version 10 is no exception. This book, as always, includes a complete copy of the distribution on CDs and DVD. The Linux kernel forms the core of a truly modern operating system that can power anything from wrist watches to supercomputers. SUSE Linux can run on computers running processors ranging from the Intel 486 through 64-bit processors from AMD and Intel.

This book will be especially helpful to the millions using Linux as their everyday desktop system. After first sweeping over the server landscape in the late 1990s, Linux is gaining ground in the desktop arena. More Linux developers have become interested in writing software for the masses of ordinary users. You'll learn how to use several open-source office productivity applications, access the Internet, work with digital music and video, and even play a few games.

*SUSE Linux 10 Unleashed* contains everything you need to get started and be productive.

**Note -** This book includes a copy of SUSE Linux 10, but readers owning earlier versions of SUSE Linux should find nearly all the advice contained here useful.

You'll get a little bit of Linux history before jumping into the preparation needed for a successful installation and long-term operation of SUSE Linux. Then you'll get step-by-step instructions in using the SUSE Linux standby, Yet another Setup Tool (YaST), to install SUSE Linux and configure your hardware. Next, you'll learn about the everyday applications you need to run Linux on the desktop, and then you'll learn about using the Internet, creating websites, and running web and FTP servers.

System administration is the next major topic, where you'll learn how to manage your files, users, and data, and how to keep your system current by updating it with the same tool you use to install the system.

Finally, because Linux has always been a playground for programmers, we'll cover both the classic tools for creating new programs and the newer scripting languages.

## **Why Use Linux?**

More than a decade has passed since Linus Torvalds put his operating system code on the Internet, and millions have been putting Linux to good use. It's been a while since Linux was viewed as a "toy operating system" used only by geek computer hobbyists.

Big corporations, colleges, governments, school districts, nonprofit organizations, and everyday users are all turning to Linux to boost productivity at a low cost.

There are a lot of reasons why running Linux is a good idea. If you're still thinking about it, here are a few of them:

- Linux puts you in control of your computing environment. Although much of the buzz around "free software" revolves around cost (and we'll get to that argument in a moment), what's really important is that the user is really in charge. Choices abound in the Linux space. If you're not happy with the way one application works, there's usually something else out there that can make you happy. Most applications are also endlessly customizable, so just because there's an annoying feature included as a default, you can always turn things off or modify its functioning.
- Linux is inexpensive to install, run, and update. Unlike proprietary operating systems, you can take the CDs and DVD from this book and install SUSE Linux 10 on as many computers as you need to. Configure Linux individually for your file servers, routers, web servers, and desktops. All these systems will run crash-free with little maintenance required and (if you like) automated updates that don't even need user intervention to install.
- Linux is ready for the desktop. Nearly everything you can do on a Windows machine can be done on SUSE Linux 10, from creating professional office documents and presentations to getting files on the Internet. It's also not that hard to get used to after you've made the switch. When Grandma is running Linux, she's less likely to see error messages and crashing programs, too.
- Linux is a rock-solid server performer. The operating system (OS) made its first impression as a fast, secure, stable, scalable, and robust server OS. The current kernel easily handles multiprocessor machines, gigabytes of system memory, and terabytes of data. Most Enterprise-level applications have Linux versions. Although this book does not cover the Novell Open Enterprise Server, SUSE Linux 10 serves as a proving ground for new enterprise applications to be included in OES.
- Linux thrives in a variety of environments. Linux drives many personal digital assistants, laptops, desktops, and specialized computers. You can put your ancient 486 processor to work as a router or file server with SUSE Linux 10. It also runs on AMD 64-bit Opteron processors, and did so for a year before 64-bit Windows XP was released.
- Linux offers a royalty-free development platform for several operating systems. Because of the opensource development model and the high-quality, free tools available to developers, anyone from 13-yearold budding programmers to massive development shops can produce quality software relatively inexpensively.
- Linux now offers big player support. Although the Linux community is still the best place to go for support when things go wrong, the presence of IBM, Novell, and other big companies in the support space can make even the most uneasy bean counter relax a little.

## **Who This Book Is For**

This book will get you going on SUSE Linux 10. Novell now targets this version for the "computer enthusiast" and personal user, and this is especially true with the new OpenSUSE development project. The contents are aimed at the intermediate to advanced user, but even the newest Linux users should find much

useful information, especially in Part 1. The end of each chapter offers pointers to excellent resources on the World Wide Web (WWW) to keep you current and help you delve deeper into the subject areas covered here.

The YaST installer is better than most at identifying and configuring hardware, but you should have at least some familiarity with your system and the types of hardware it contains before installing any Linux system. Knowing your way around the command line never hurts either. This book will help you gain and refine those skills and show you how to learn more about your computer, Linux, and the applications included in the distribution.

System administrators of all experience levels will be able to use this book to install, set up, and run common network services, including the Apache web server, FTP servers, and Samba for cross-platform networking. You'll also get comfortable with using YaST to update your systems.

Programmers will learn about the tools available to help you be productive, with summaries of many professional-grade text editors, integrated development environments, and web programming languages and tools.

## **What This Book Contains**

*SUSE Linux 10 Unleashed* is organized into six parts, covering installation and configuration, everyday usage, Internet access and usage, basic and advanced system administration, and programming. The idea is to work from the very basics of using the OS into more difficult and advanced tasks. With the accompanying CD-ROMs and DVD-ROMs, you have everything you need to get started.

New Linux users will find the first three parts most helpful. You'll get valuable information on the following topics:

- An overview of SUSE Linux.
- Getting help through the printed and online documentation provided with SUSE Linux 10, through the Internet, and through Linux User Groups (LUGs).
- Planning for your installation by looking at the reasons and tasks you have for your computer, and then examining your hardware.
- A detailed walk-through of the installation process.
- Preserving an existing Windows installation for dual-boot launching.
- Configuring and using the X Window System, the Linux graphical interface, and the two primary desktop environments for Linux—KDE and GNOME.
- Making friends with your command line.
- Printing in Linux.
- Running OpenOffice and other productivity tools.
- Accessing the Internet.
- Managing email, Usenet, and file transfer with both FTP and peer-to-peer protocols.
- Playing music, video, and games.
- Burning CD...

### **Users Review**

#### **From reader reviews:**

#### **Earline Martin:**

Have you spare time for just a day? What do you do when you have more or little spare time? Yeah, you can choose the suitable activity with regard to spend your time. Any person spent their own spare time to take a wander, shopping, or went to the actual Mall. How about open or read a book entitled SUSE Linux 10.0 Unleashed? Maybe it is to be best activity for you. You already know beside you can spend your time with your favorite's book, you can more intelligent than before. Do you agree with it is opinion or you have various other opinion?

#### **Jetta Butler:**

Is it a person who having spare time then spend it whole day simply by watching television programs or just lying down on the bed? Do you need something new? This SUSE Linux 10.0 Unleashed can be the reply, oh how comes? It's a book you know. You are so out of date, spending your free time by reading in this brandnew era is common not a nerd activity. So what these books have than the others?

#### **Bradford Padgett:**

Don't be worry in case you are afraid that this book will probably filled the space in your house, you might have it in e-book approach, more simple and reachable. That SUSE Linux 10.0 Unleashed can give you a lot of good friends because by you considering this one book you have factor that they don't and make a person more like an interesting person. This specific book can be one of one step for you to get success. This book offer you information that might be your friend doesn't know, by knowing more than other make you to be great men and women. So , why hesitate? Let us have SUSE Linux 10.0 Unleashed.

#### **Becky Duncan:**

Publication is one of source of knowledge. We can add our knowledge from it. Not only for students but in addition native or citizen will need book to know the upgrade information of year to help year. As we know those publications have many advantages. Beside we add our knowledge, also can bring us to around the world. Through the book SUSE Linux 10.0 Unleashed we can have more advantage. Don't you to be creative people? To get creative person must want to read a book. Merely choose the best book that appropriate with your aim. Don't become doubt to change your life by this book SUSE Linux 10.0 Unleashed. You can more appealing than now.

## **Download and Read Online SUSE Linux 10.0 Unleashed By Mike McCallister #C3U4TPJRSX8**

# **Read SUSE Linux 10.0 Unleashed By Mike McCallister for online ebook**

SUSE Linux 10.0 Unleashed By Mike McCallister Free PDF d0wnl0ad, audio books, books to read, good books to read, cheap books, good books, online books, books online, book reviews epub, read books online, books to read online, online library, greatbooks to read, PDF best books to read, top books to read SUSE Linux 10.0 Unleashed By Mike McCallister books to read online.

### **Online SUSE Linux 10.0 Unleashed By Mike McCallister ebook PDF download**

### **SUSE Linux 10.0 Unleashed By Mike McCallister Doc**

**SUSE Linux 10.0 Unleashed By Mike McCallister Mobipocket**

**SUSE Linux 10.0 Unleashed By Mike McCallister EPub**